- 1) Browse to www.dragonoil.com
- 2) On the Dragon Oil Website home page, click Contractors and Suppliers or contact Us as shown below.

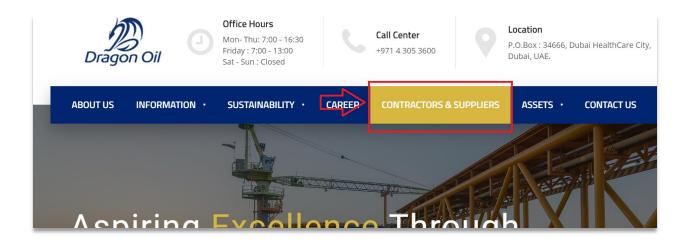

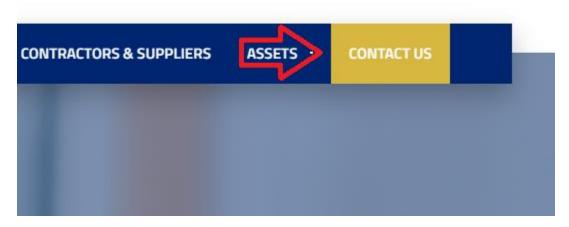

3) Scroll down on the Contractors and Suppliers page. And find Support Inquiries. Click here on General Support Inquiries.

## **Support Inquiries**

General Support Inquiries: Click Here
General Email Inquiries: vendorsupport@dragonoil.com
Invoice Related Email Inquiries: accountspayable@dragonoil.com
Tel: + 971 40 305 3600 Extension 3668 for Direct

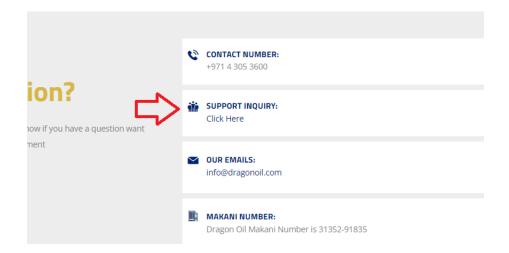

4) You will be presented with the FAQ's as show in the below page. After reading the FAQ's if you still feel that, you need to create a ticket and click on the next page icon, in the page below.

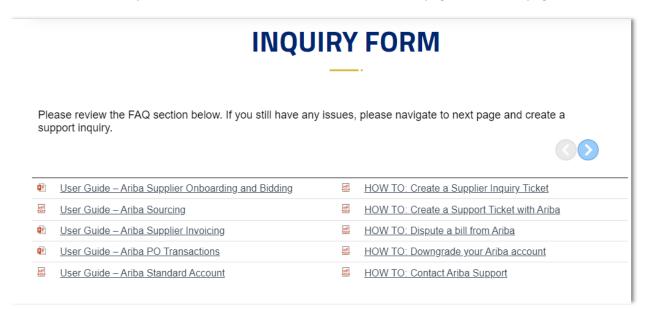

5) Fill the Inquiry form below and Click Submit. If the form is not filled correctly the fields will be highlighted in Red

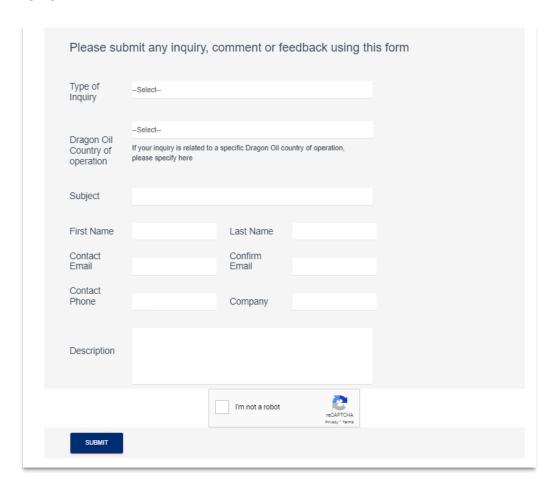

6) After successfully filling the required fields and submitting the document, you will receive the below message.

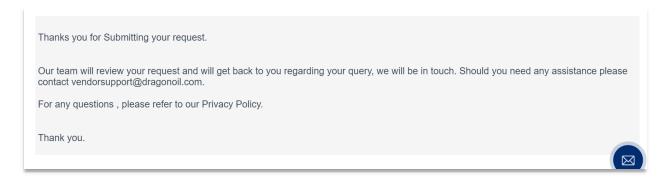